# CSO-Recitation 03 CSCI-UA 0201-007

R03: Assessment-01 & Debugging with gdb

### Today's Topics

- Weekly assessment-02
- Weekly assessment-03
- Debugging with gdb

# Assessment 02

Answers and explanations

### Q1 64-bit processor

Which of the following statements are true for a 64 -bit processor?

- A. its registers are 64 -bit in length.
- B. it only supports signed and unsigned integers of exactly 64 - bit in length.
- C. each memory address stores 64 bit of data.
- D. each memory address is represented by a 64 -bit unsigned int.

#### 64-bit processors: Intel Pentium 4 (2000)

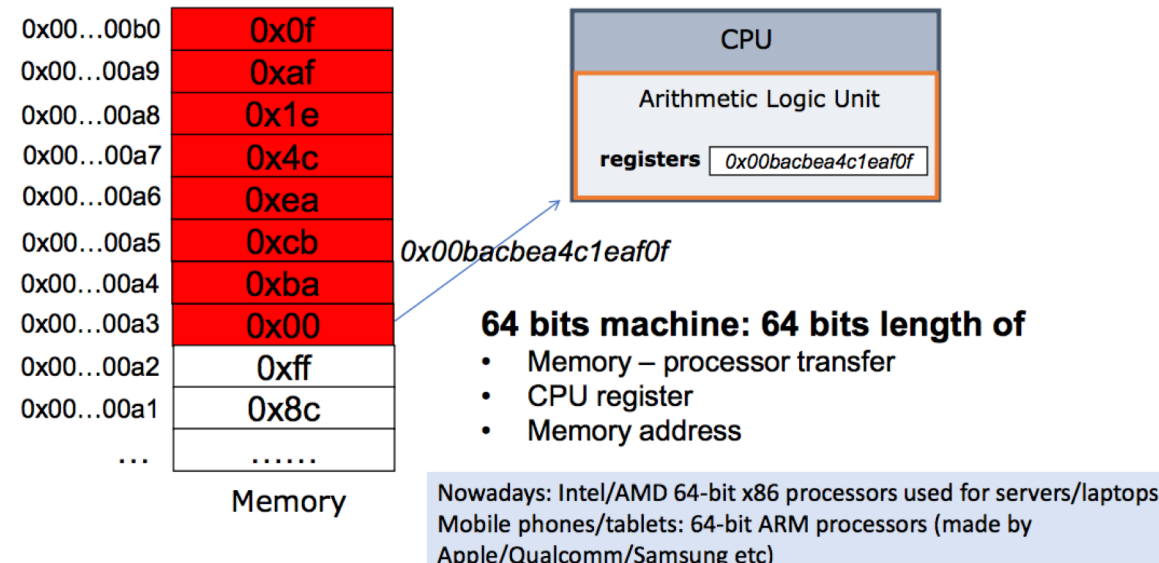

### Q2 Normalized Exponential Representation

Which of the following is a **normalized** exponential representation in either binary or decimal?

- A.  $(0.11)_{2}$  \*2<sup>1</sup>
- B.  $(1.00)_{2}$  \* 2<sup>-10</sup> C.  $(10.11)$ <sub>2</sub> D.  $(78.5)_{10}$  \* 2<sup>10</sup>

E.  $(7.85)_{10}$  \*  $10^{1}$ 

Binary:

Normalized exponential representation:  $+$  M  $*$  2<sup>E</sup>, where 1 < = M < 2, M =  $(1.F)_{2}$ 

Decimal: Normalized Scientific notation:  $+$  M  $*$  10<sup>E</sup>, where 1 <= M < 10

### Q3 IEEE Floating Point

What's the value of the 32-bit IEEE floating point with bit pattern 0xc0600000? (Give your answer in the form of regular decimal fractional notation xxx.yyy with no leading nor trailing zeros)

 $• - 3.5$ 

- 0xc0600000
- 1100 0000 0110 0000 0000 0000 0000 0000
- $S=1 > -M*2^E$
- $exp=(10000000)$ <sub>2</sub> = 2<sup>7</sup> = 128
- $E= exp-bias = exp-127 = 1$
- $M=(1.1100...000)$ <sub>2</sub> =  $2^0 + 2^{-1} + 2^{-2} = 1.75$
- $-M*2^E = -1.75*2^1 = -3.5$

### Q4 Signed/Unsigned int

Given a 32-bit bit pattern 0xffffffff, what is the value if we are to interpret the bit pattern as an unsigned int **or** signed int?

- A. 231
- B. 232
- C.  $2^{31} 1$
- D.  $2^{32} 1$ 
	- $F. -1$ 
		- $F. 2^{31}$
		- G.  $-2^{32}$
		- H.  $-2^{31}+1$
		- $1. -2^{-32} + 1$
		- J. None of the above

Unsigned:  $-b_{n-1}2^{n-1} + \sum_{i=0}^{n-2} b_i 2^i$ 

Signed:  $\sum_{i=0}^{n-1} b_i 2^i$ 

Oxfffffff: all  $b_i = 1, n = 32$ 

### Q5 IEEE Floating Point

Given a 32-bit bit pattern 0xffffffff, what is the value if we are to interpret the bit pattern as an IEEE 32-bit floating point number.

A. NaN

- $B$ . ∞
- $C. -\infty$
- D. 0
- $E. \approx 2^{129}$
- $F. \approx -2^{129}$
- G. None of the above
- 0xffffffff
- 1111 1111 1111 1111 11….11
- Special values

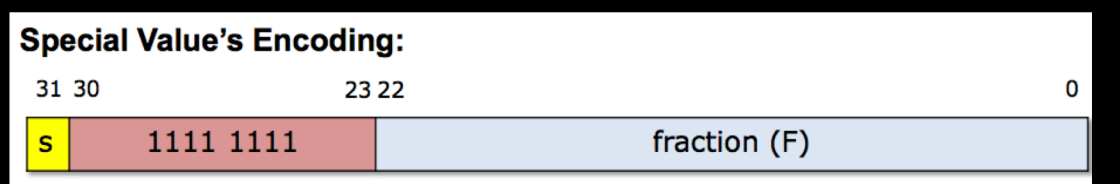

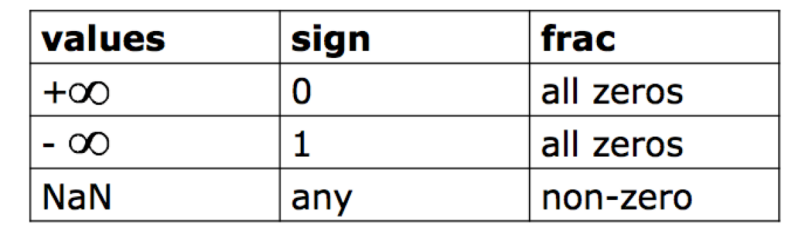

## Q6 IEEE floating point

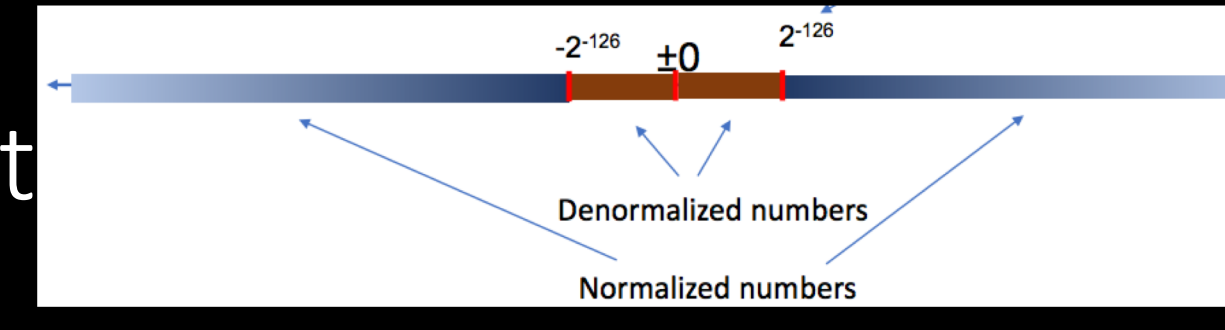

Which of the following statements are true about IEEE floating points?

- A. The number zero is represented in normalized encoding
- B. The number zero is represented in denormalized encoding
- All denormalized numbers are closer to zero than normalized numbers
- D. Some but not all denormalized numbers are closer to zero than normalized numbers.
- E. The exponent value  $(E)$  in denormalized encoding is  $1-127 = -126$ .

F. The exponent value  $(E)$  in denormalized encoding is 0-127 = -127.

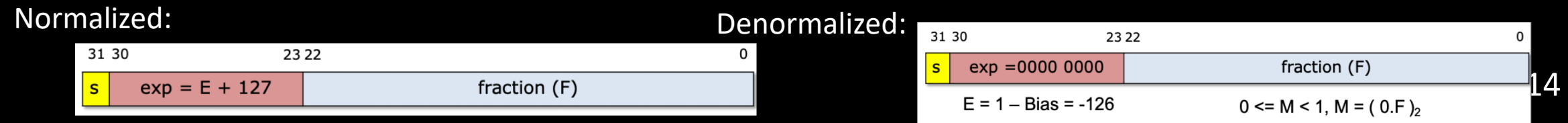

### Q7 FP (smallest positve)

What's the bit-pattern of the smallest positive single precision IEEE floating point number? Smallest: denormalized & smallest M

- A. 0x70000001
- B. 0x80000001
- 0x00000001
- D. 0x0007ffff
- E. 0x7f800000
- F. 0x7f7fffff

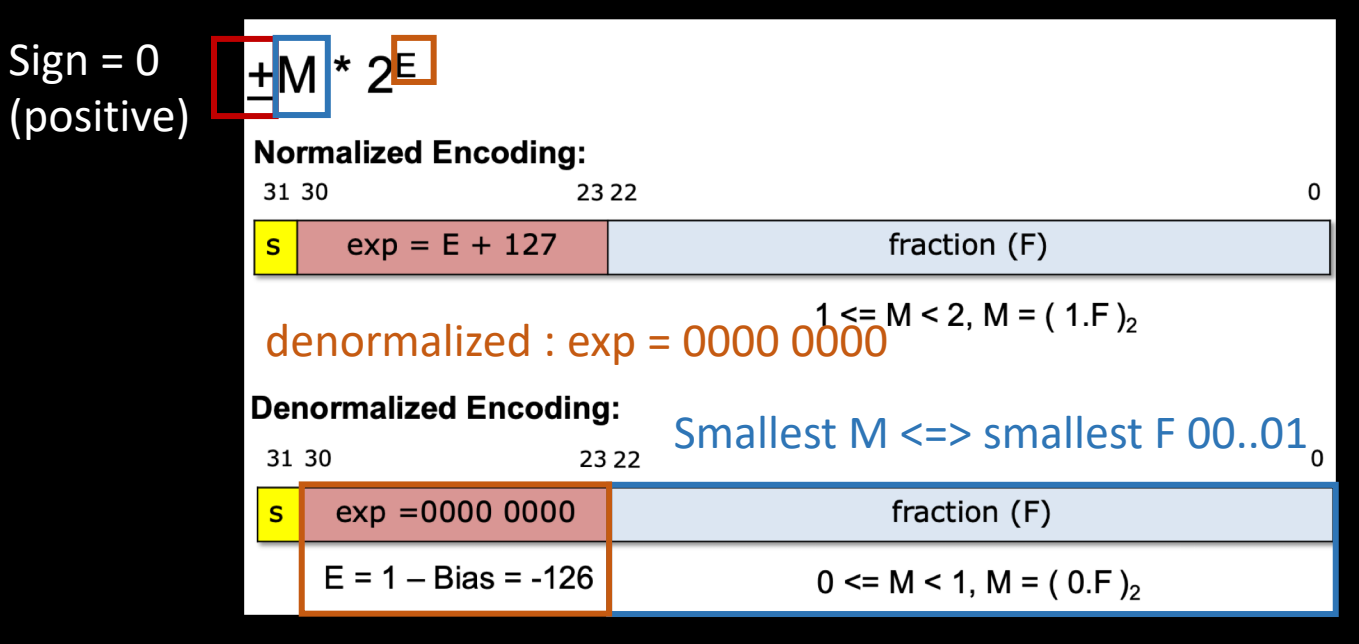

### Q8 FP (largest positve)

What's the bit-pattern of the largest positive single precision IEEE floating point number? (\infty∞ does not count)

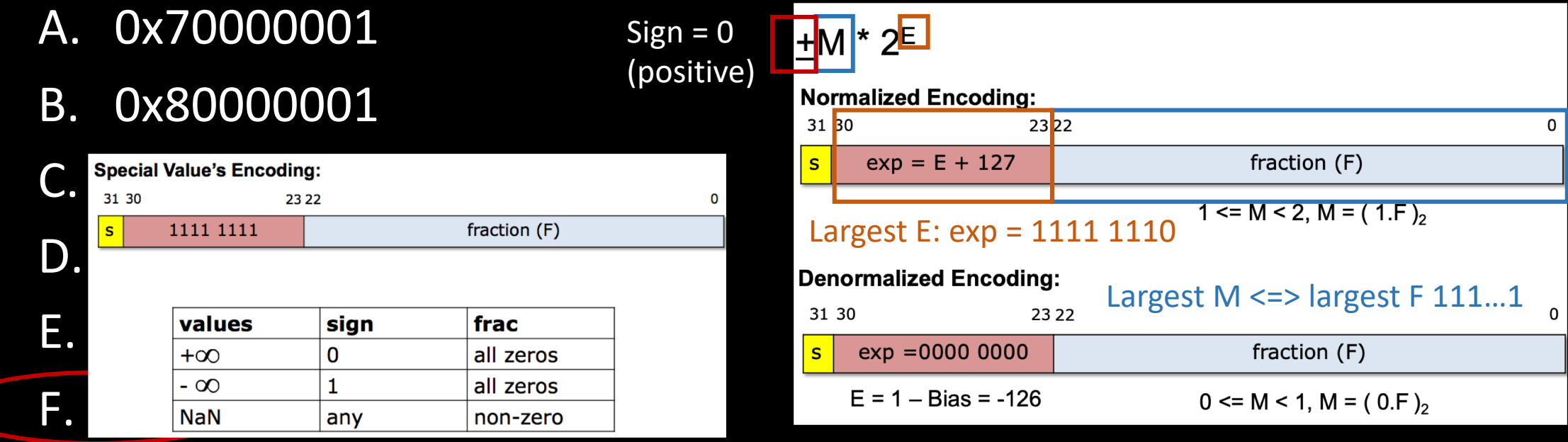

# Q9 FP (precision)

What the highest and lowest precision  $\frac{s}{\sqrt{1-\frac{1}{n}}}\frac{exp(E+1.27)}{exp(E+1.27)}$  Fraction (F) points?

- A. 2^{-149} and 2^{105}
- B.  $2^{6}-150$ } and  $2^{6}-104$ }
- C.  $2^{(149)}$  and  $2^{(104)}$
- D.  $2^{4}-150$ } and  $2^{4}-105$ }
- E.  $2^{4}-23$  and  $2^{4}$  (23)
- F.  $2^{(126)}$  and  $2^{(127)}$
- G.  $2^{(-127)}$  and  $2^{(-127)}$

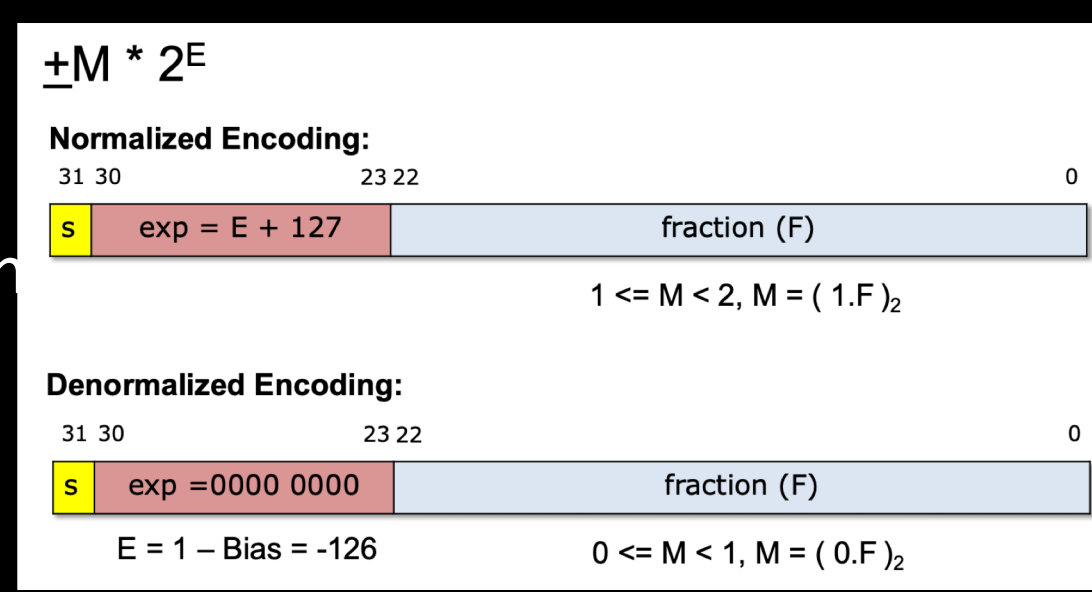

$$
(x.b_1...b_{23})_2 * 2^E = x * 2^E + \sum_{i=1}^{23} b_i * 2^{E-i}
$$

It's precision is E-23 (the smallest change you can make is flipping b<sub>23</sub> which gives  $2^{E-23}$  of difference)

Highest precision -> smallest E -> E=-126 -> precison=-126-23=-149

Lowest precision -> largest E -> E=127 -> precison=127-23=104

Q10 Counting using FP (NO!!!!)

Below are two code fragments:

Code snippet 1: Code snippet 2:

```
int count = 0;
for (int f = 0; f \le -10; f+=1) {
  count++;
```

```
int count = 0:
for (float f = 0.0; f \le 1.0; f += 0.1) {
   count++;
```
A. 11 vs. 11 B. 11 vs. 10

C. 10 vs. 10

D. 10 vs. 11

#### The computation on floats may not be precise:

Values that are represented precisely

What if the result of computation is at  $\bullet$  ?

Rounding: Use the "closest" representable value x' for x.

<u> A A A A AAAA MUURRIINIIN AAAA A A A A A</u>

On Snappy1, the "f"s look like this:

0.000000000000000000000000000000 0.100000001490116119384765625000 0.200000002980232238769531250000 0.300000011920928955078125000000 0.400000005960464477539062500000 0.500000000000000000000000000000 0.600000023841857910156250000000 0.700000047683715820312500000000 0.800000071525573730468750000000 0.900000095367431640625000000000 1.000000119209289550781250000000

# Assessment 03

### Q1 Make

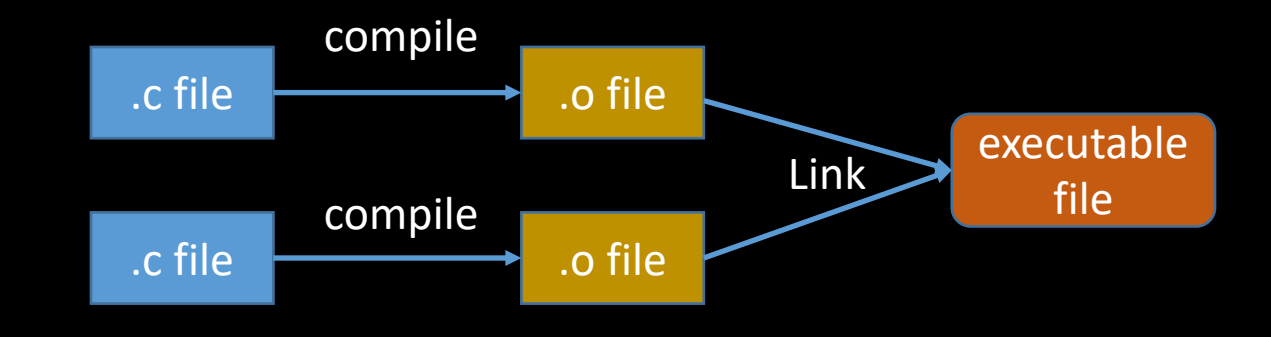

What does this make rule do?

prog: main.o util.o

gcc main.o util.o -o prog

- A. It compiles object files main.o and util.o and generates the object file prog
- B. It links object files main.o and util.o and generates the executable file prog
- C. It compiles and links object files main.o and util.o and generates the executable file prog
- D. It links object files main.c and util.c and generates the object file prog

### Q2 Make

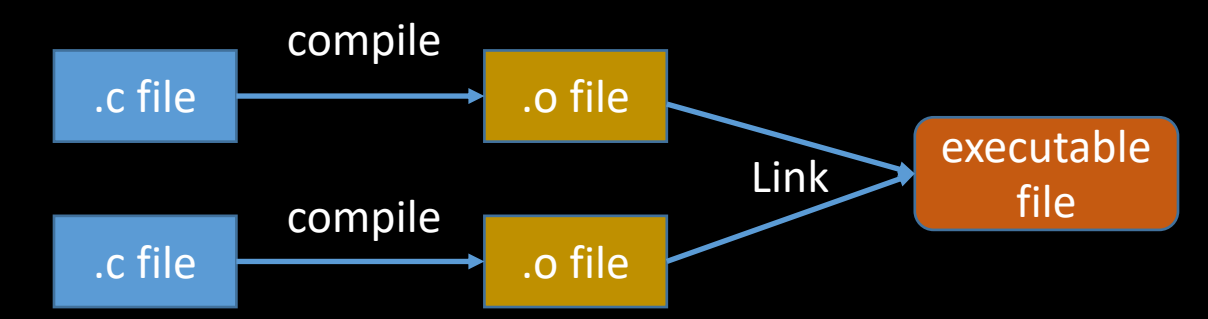

Which of the following statements are **true** about the following make rule? main.o: main.c

gcc -c main.c

- A. It compiles C source file main.c and generates the object file main.o.
- B. It links object files main.o and generates the executable file a.out.
- C. It compiles and links C source file main.c and generates the executable file a.out.
- D. Whenever file main.c has changed, running make will invoke gcc -c main.c according to this rule.
- E. Running make will always invoke gcc -c main.c according to this rule even if main.c has not changed.

### Q3 C program organization

Which of the following statements are **true** about C program?

- A. A header file (\*.h) includes the implementation of functions to be used in other source files.
- B. A header file (\*.h) includes the signature (aka declaration) of functions to be used in other source files.
- C. Every source file (\*.c) must contain a main function.
- D. Each C binary executable file is compiled from exactly one file.
- E. One can execute an object file, e.g. test.o by typing ./test.o

### Q4 Bitwise op

What is the value of x^x? (Assuming variable x is unsigned int)

- A. It depends on x
- B. Always 0
- C. Always 1
- D. Always 0xffffffff

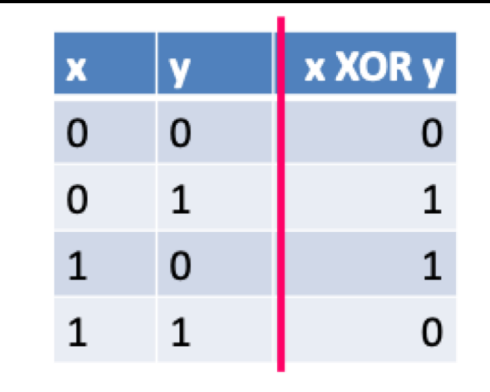

### Q5 Bitwise op

### What is the value of  $x^{\wedge}$ ( $\sim$ x)? (Assuming variable x is unsigned int)

- A. It depends on x
- B. Always 0
- C. Always 1
- D. Always Oxffffffff

~: flips all bits For each bit in x: if it is 0: in  $\infty$ x it will be 1 if it is 1: in  $\infty$ x it will be 0

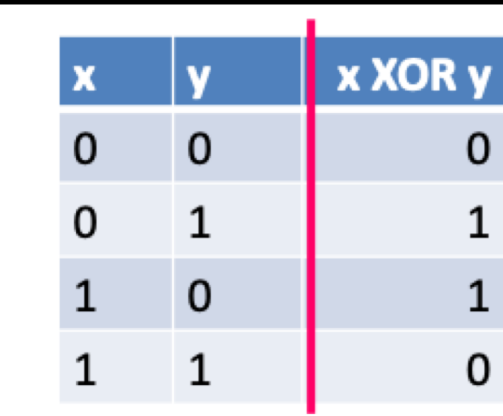

### Q6 Shift

Consider the following code snippet,

```
char x = -2;
char y = x \gg 1;
unsigned char z = ((unsigned char)x) >> 1
```
Q6.1 After executing the code snippet, what is the value of y (please write a decimal number as your answer)

Answer: -1

Q6.2 After executing the code snippet, what is the value of z (please write a decimal number as your answer)

Answer: 127

### Q6 Shift

Consider the following code snippet,

```
char x = -2;
char y = x \gg 1;
unsigned char z = ((unsigned char)x) >> 1
```
X: 111…10

- Y (arithmetic shift):  $111...11$  => signed char => -1
- Z (logical shift):  $011...11$  => unsigned char => 127

Arithmetic shift for signed numbers Logical shifting on unsigned numbers

- Logical shift: Fill with O's on left
- Arithmetic shift: Replicate msb on the left —

### Q7 Shift

### Which value is the closest to 1<<20

- A. 1000
- B. 1 million
- C. 1 billion
- D. 2000
- E. 2 million
- F. 2 billion
- $1 < 20$
- 0..0100..000
- $2^{20} = (2^{10})^2 = 1024^2 \approx (10^3)^2 = 10^6$

### Q8 Bit-wise ops

Variable x is of type unsigned int. Which of the following statements returns the most significant byte of x?

A. (char)x

least significant byte

- B.  $(char)(x \gg 24)$
- C. (char)(x | 0xff000000) least significant byte
- D. (char)(x & 0xff000000) 0x00
- E. None of the above

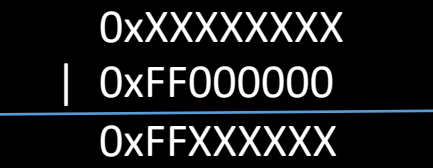

0xXXXXXXXX & 0xFF000000 0xXX000000

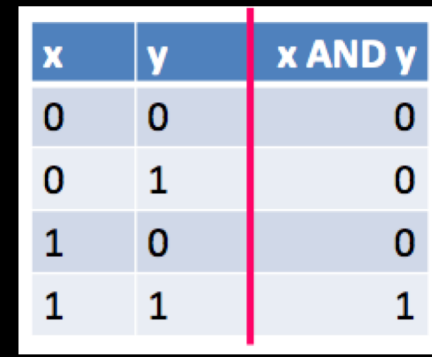

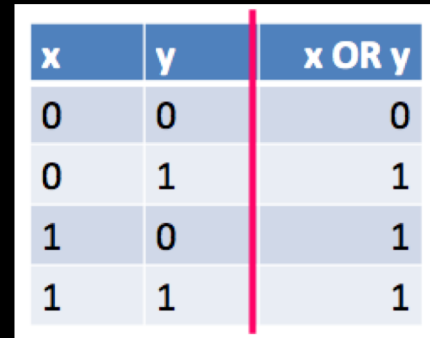

### Q9 Floating point (clear exp)

& is often used to mask off bits:  $b&0 = 0$  but  $b&1 = b$ can be used to turn some bits on:  $b|1=1$ 

Suppose fi is an unsigned int whose bit pattern represents a single-precision floating point number, which of the following statements clears the exponent field of corresponding floating point number?

- A.  $fi = fi & 0x100fffff$
- B.  $fi = fi & 0 \times 807$  fffff
- C.  $fi = fi & 0 \times 80$  ffffff
- D.  $fi = fi \& (Oxff < 23)$ fi & 0111 1111 1000 00.. 00
- E.  $fi = fi / (0xff < 23)$

fi | 0111 1111 1000 00.. 00

- **F.** fi = fi &  $(^{\sim}(0 \times f \times 23))$ fi & 1000 0000 0111 11.. 11
	- G.  $f_i = f_i \& ({}^{\sim}(1 < 23))$
- fi & 1111 1111 0111 11.. 11
- clear the exponent field
- fi & mask
- mask = 1000 0000 0111 1..1
	- $mask = 0x807$ fffff
		- $mask = \sim (0 \times f \cdot \lt 23)$  $=$  ~0x7f800000 = 0x807fffff

### Q10 Local variable

- Consider the following code snippet, Which of the following statements are true:
- A. Running test() will result in assertion failure.
- B. Running test() will pass the assertion correctly.
- 2:  $val++$ 4 : 5: void test() 7: addOne  $\star$ 8:  $int val = 1$ :  $add(va1):$  $\text{assert}(val == 2)$ ;  $10:$  $11:$

void addOne(int val)

- C. The addOne function argument val and the local variable val refer to the same variable
- D. The addOne function argument val and the local variable val are unrelated.
- E. The program will pass test correctly after moving line 8 out of the test function, making val a global variable.
- F. The program will fail the assertion after moving line 8 out of the test function, making val a global variable.

### Q10 Local variable

• E&F ask what happen if val is globally defined:

1 int val = 1; void addOne(int val) 2 3  $\vee$  {  $val++;$ 5 void test() 6 K 7  $\checkmark$ addOne(val); 8  $assert(val == 2);$ 9 10

- Nothing changes: the global val is shadowed by the definition in function argument
	- The two vals are still unrelated

# Getting started with GDB

How to use it and why you should

### What is debugging?

- Just because your code compiles doesn't mean it does what you want
	- It could loop forever, crash, or otherwise just not work correctly
	- Writing tests helps you find out that your code doesn't work correctly, but you might need more help figuring out why your code doesn't correctly
- A debugger can help you by providing a number of helpful tools
	- In this class we will use gdb, the GNU debugger

### What is debugging?

### • GDB lets you

- Run your program
- Stop your program at a certain point
- Print out the values of certain variables at that point
- Examine what your program is doing
- Change things within your program to see if it helps

### How do you use GDB?

- Add the -g flag when you compile with gcc
	- This flag tells gcc to include debugging information that gdb can use
	- gcc -g main.c -o myprogram
- Run your program with gdb
	- Run gdb ./myprogram
	- You will then be given an interactive shell where you can issue commands to gdb
		- Run your program, look at variables, etc., using the commands
	- To exit the program just type quit (or just q)

### Some common gdb commands

Demo: wget https://raw.githubusercontent.com/DingDTest/Recitation-examples/main/main.c

• help

• Gdb provides online documentation. Just typing *help* will give you a list of topics. Or just type *help command* and get information about any other command.

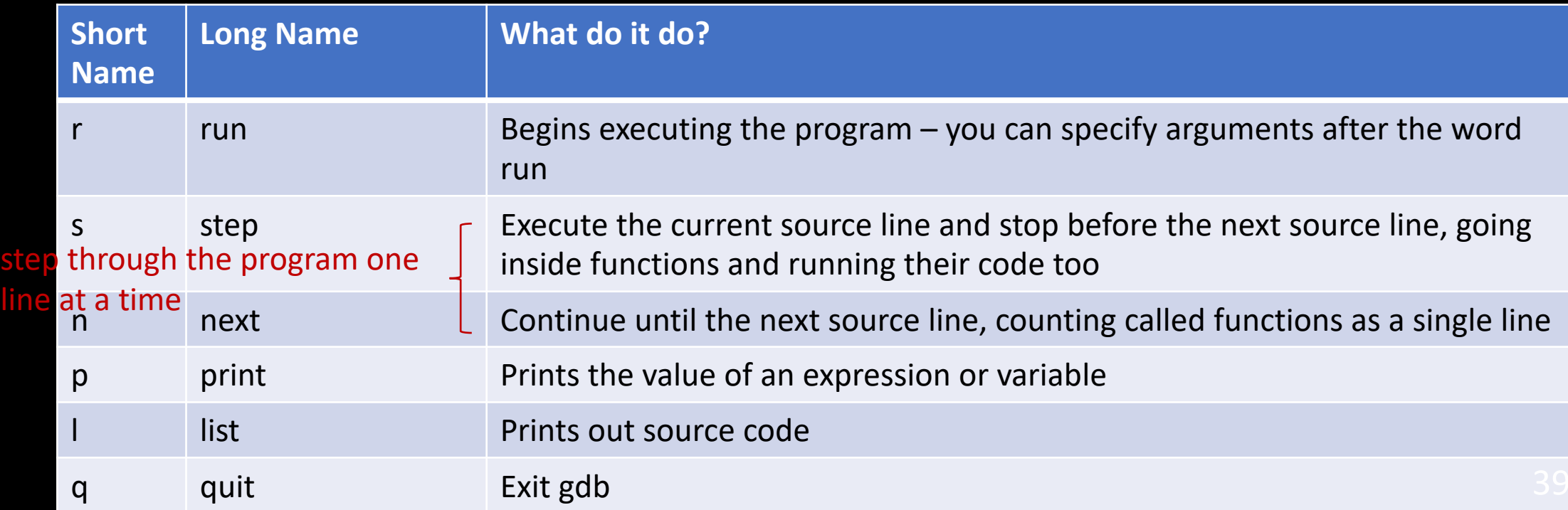

### Some more advanced gdb commands

Set the breakpoint at the beginning of the function

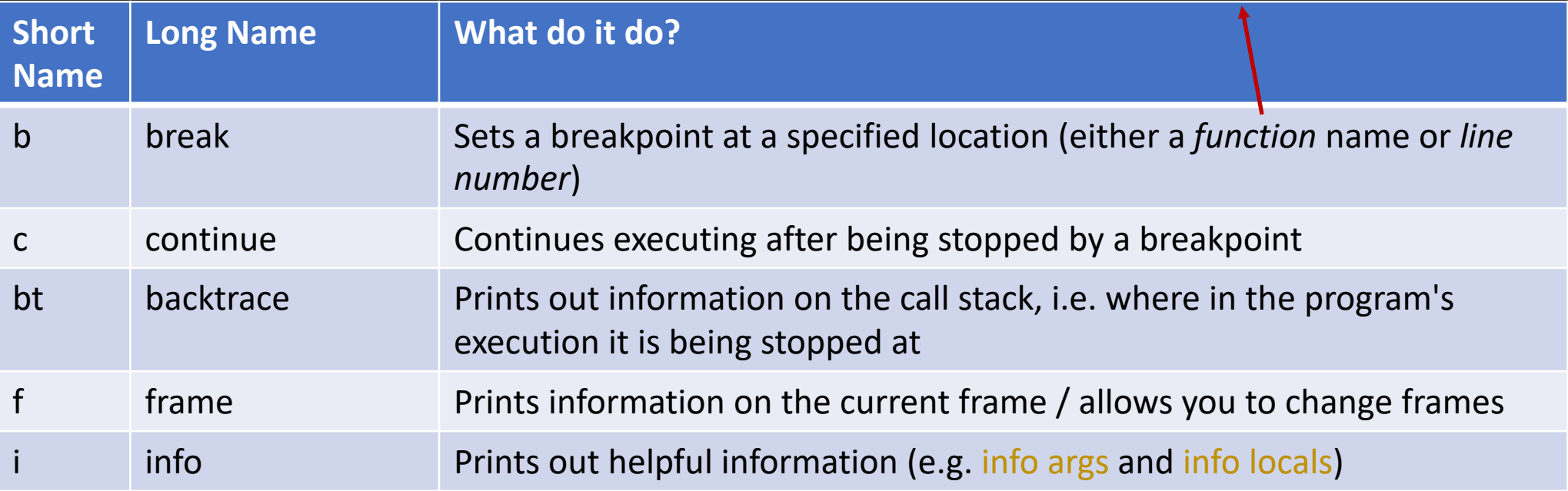

## Debugging an infinite loop

- Set a breakpoint inside the loop
	- Or just run it and hit control-c (signal)
- *list* the code
	- This is so you can see the loop condition
- *step* over the code
- Check the values involved in the loop condition
	- Are they changing the right way? Are the variables changing at all?

### Debugging a crash

- *run* your program
- Use *bt* to see the call stack
	- You can also use *where* to see where you were last running
- Use *frame* to go to where your code was last running
- Use *list* to see the code that ran
- Check the locals and args to see if they are bad